## 리눅스 루트 파일시스템 복구

루트 파일 시스템이 손상되어 부팅 자체가 안될 경우 파일시스템 복구를 시도하는 방법을 정리한다.

[요약](#page-0-0) [복구](#page-0-1)

<span id="page-0-0"></span>요약

- 1. 복구 모드로 부팅
- 2. 파티션 확인
- 3. 4. 복구 시도 파일 시스템 확인
- 5. 재부팅

<span id="page-0-1"></span>복구

- 1. 2. 복구 모드로 부팅 파일 시스템 오류가 발생하여 마운트에 실패하면 자동으로 복구 모드로 진입한다. 부팅이 가능한 상태라면, 부트 화면에서 "linux rescue" 를 입력한다. 파티션 확인
- lvm 명령어로 진입하여 volume 정보를 확인한다.

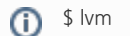

(lvm) vgscan

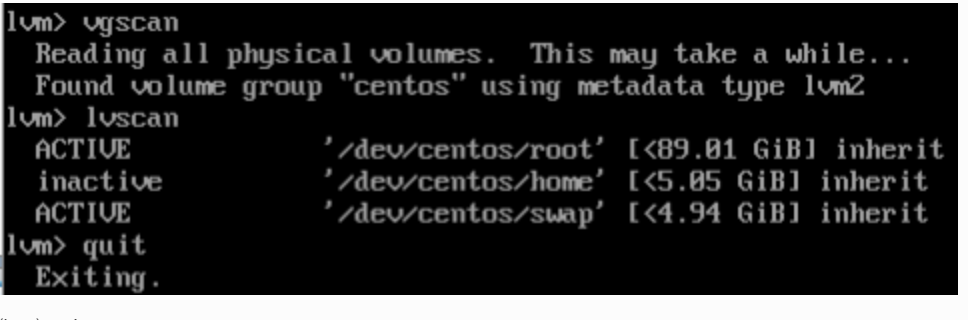

(lvm) quit

3. 복구 시도

```
$ xfs_repair -L /dev/centos/root
```
만약, 파일 시스템 마운트가 가능하다면 '-L' 옵션을 제거한다.

\$ xfs\_repair /dev/centos/root

4. 파일 시스템 확인

마운트하여 파일시스템 내용을 확인한다.

```
$ mkdir /tmp/mnt
$ mount /dev/centos/root /tmp/mnt
```
5. 재부팅 파원버튼을 눌러 시스템을 재기동한다.